FDOE Bureau of School Improvement

# SIP-SAC Assurances How-to Guide

A Guide to Completing the SIP-SAC Assurances Survey in CIMS

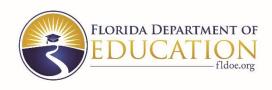

Welcome to the School Improvement Plan (SIP) – School Advisory Council (SAC) Assurances How-to Guide. The purpose of this guide is to provide step-by-step directions for creating a new SIP-SAC Assurances survey in CIMS and opening, completing, and submitting a survey once created.

#### Contents

| Introduction                           | 2  |
|----------------------------------------|----|
| Creating a SIP-SAC Assurances Survey   | 2  |
| Opening a SIP-SAC Assurances Survey    | 5  |
| Completing a SIP-SAC Assurances Survey | 8  |
| Submitting a SIP-SAC Assurances Survey | 10 |

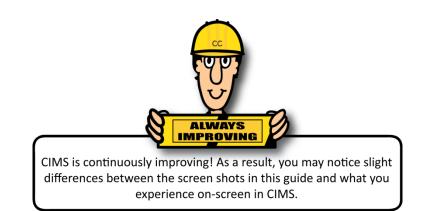

## **SIP-SAC Assurances How-to Guide**

### Introduction

To ensure compliance with <u>section 1008.345(6)(C)</u>, Florida Statutes, in the release of School Recognition Program and school improvement funds, the Florida Department of Education annually collects assurances from school districts on school improvement plans and School Advisory Council composition. The Continuous Improvement Management System (CIMS) provides the tools and resources necessary to create, complete, and submit a **SIP-SAC Assurances** survey.

This guide is designed for the **General** district contact (as identified on the **Plan Dashboard** for any survey), as well as any Level 3 or 4 user who may assist in editing the survey. Follow the steps to learn about the features and functions of the **SIP-SAC Assurances** survey.

#### **Creating a SIP-SAC Assurances Survey**

To create a SIP-SAC Assurances survey, complete the following steps.

1. Go to https://www.floridacims.org and click Login to sign in to the CIMS platform.

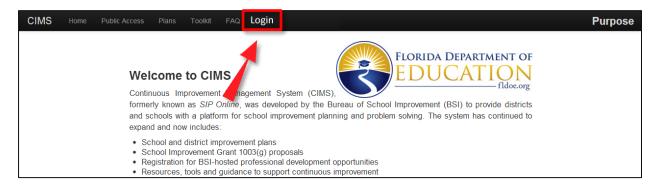

You will see the **My Dashboard** page.

2. To go to the **Plans** page, click **Plans** on the main menu bar.

| Home Districts <b>Pions</b> Toolkit - FAC | Q Events Accou          | nt +                     | My Dashboard                       |
|-------------------------------------------|-------------------------|--------------------------|------------------------------------|
| Welcome back Cims, Charlie                |                         |                          | FLORIDA DEPARTMENT OF<br>EDUCATION |
|                                           |                         | My Portfolios My Account | C<br>Logout<br>₽                   |
| Recently Accessed                         | <b>±</b>                | Your Quick Links         | Guidance                           |
| editing SIP-SAC Assurance 2016 Paim Beach | Last Edited: 12/23/2015 | DIAP 2016 Palm Beach     |                                    |
| editing DIAP - 2016 Palm Beach            | Last Edited: 12/10/2015 | SIG 2015 Palm Beach      |                                    |
| editing SIP - 2016 Boca Raton Elementary  | Last Edited: 12/22/2015 | TIPA 2016 Palm Beach     |                                    |
| editing DIAP - 2016 Palm Beach            | Last Edited: 1          | All Plans                |                                    |

**TIP:** You can also access the **Plans** page by clicking on the **All Plans** hyperlink in the **Your Quick Links** pod.

3. Click the green + New Plan button at the top-right corner of the Plans page to create a new SIP-SAC Assurances survey.

| Districts     | Plans     | Toolkit 🔻  | FAQ                        | Events | Acc    | count 👻      |            |                   |              |                        |                                 | Plans       |
|---------------|-----------|------------|----------------------------|--------|--------|--------------|------------|-------------------|--------------|------------------------|---------------------------------|-------------|
| Year 201      | 15-16 🕶 📑 | Survey All | <ul> <li>Status</li> </ul> | All 🕶  | Assign | ed To All -  | District P | alm Beach 👻       | School All - | School Type            | All 👻                           | New Plan    |
| District •    | School    |            |                            |        | ¢      | Sur          | vey ¢      | Last<br>Published | Status ¢     | Last Edit <sup>©</sup> | Last<br>Reflection <sup>©</sup> |             |
| Palm<br>Beach |           |            |                            |        |        | TIPA 2015-16 |            |                   | REVIEWING    | 12/15/2015             |                                 | @ Dashboard |
| Palm<br>Beach |           |            |                            |        | R 🗸    | DIAP 2015-16 |            | 12/16/2015        | EDITING      | 12/10/2015             | 1/26/2016                       | & Dashboard |

NOTE: Only Level 4 users can create a new SIP-SAC Assurances survey. If you have the appropriate access level, you will see a green + New Plan button. After the survey has been initially created, Level 3 users can edit it as well.

4. Select **SIP-SAC Assurances 2015-16** from the **Survey** drop-down menu. The district name will populate automatically.

| Districts | Plans | Toolkit 👻 | FAQ | Events      | Account -       |                                          | New Plan |
|-----------|-------|-----------|-----|-------------|-----------------|------------------------------------------|----------|
|           |       |           |     |             | Select the      | appropriate options and create your plan |          |
|           |       |           |     | Survey      |                 |                                          |          |
|           |       |           |     | SIP-SAC Ass | urances 2015-16 | Ŧ                                        |          |
|           |       |           |     | District    |                 |                                          |          |
|           |       |           |     | Palm Beach  |                 | T                                        |          |
|           |       |           |     | Create Plan |                 |                                          |          |

#### 5. Then click the blue Create Plan button.

| Districts | Plans | Toolkit 🔻 | FAQ | Events      | Account -       |                                         | New Plan |
|-----------|-------|-----------|-----|-------------|-----------------|-----------------------------------------|----------|
|           |       |           |     |             | Select the a    | ppropriate options and create your plan |          |
|           |       |           | s   | urvey       |                 |                                         |          |
|           |       |           | [   | SIP-SAC Ass | urances 2015-16 | •                                       |          |
|           |       |           | D   | listrict    |                 |                                         |          |
|           |       |           |     | Palm Beach  |                 | ×                                       |          |
|           |       |           |     | Create Plan |                 |                                         |          |

6. Once your survey is created, you will be directed to the first section and can begin.

| Districts Plans Toolkit <del>-</del> Fi                                                                     | NQ Events Account -                                                                                                    | Edit Plan                                              |
|----------------------------------------------------------------------------------------------------|----------------------------------------------------------------------------------------------------|--------------------------------------------------------|
| I. Purpose of Assurances                                                                                    |                                                                                                    | Save 🖌 Prev 🕅 Next                                     |
| SIP-SAC Assurances 2015-16<br>Paim Beach<br>Contact: Charlie Cims<br>Read Only<br>II: Purpose of Assurances | Purpose of Assurances<br>Each year in the General Appropriations Act, the Florida Legislature apportions fundir<br>Enhancement "Lottery" Trust Fund. In Specific Appropriation 9, funds are provided for<br>Recognition Program to be allocated as awards of up to \$100 per student to qualified<br>to section 1008.36, Florida Statutes (F.S.).                                                                                                    | r the Florida School                                   |
| II. Annual SIP-SAC Assurances                                                                               | If there are funds remaining after payment to qualified schools, the balance must be a<br>districts based on their K-12 base funding. From these funds, districts must allocate u<br>unweighted student to be used at the discretion of the School Advisory Council, pursu<br>24.121(5), FS. If funds are insufficient to provide \$5 per student, the available funds as<br>These funds are referred to as "school improvement funds," as defined in section 100<br>or "district discretionary lottery funds." | up to \$5 per<br>uant to section<br>shall be prorated. |

 As you move through the survey, you will notice an orange Pending button under the This section is: heading at the top-right corner of the page. When you are finished with each page, you must indicate that page is complete by clicking Complete.

| Districts Plans Toolkit <del>-</del> FAQ | Events Account -                                                                                                    | Edit Plan        |
|------------------------------------------|----------------------------------------------------------------------------------------------------|------------------|
| I. Purpose of Assurances                 | Save                                                                                                    | HIPrev HNext     |
| SIP-SAC Assurances 2015-16               | I. Purpose of Assurances                                                                                                    | This section is: |
| Palm Beach                               | Each year in the General Appropriations Act, the Florida Legislature apportions funding of the Education                                                                                                    | Pending Complete |
| Contact: Charlie Cims                    | Enhancement "Lottery" Trust Fund. In Specific Appropriation 9, funds are provided for the Florida School                                                                                                    |                  |
| Read Only @ Dashboard                    | Recognition Program to be allocated as awards of up to \$100 per student to qualified schools, purplant<br>to section                                                                                          |                  |
| I. Purpose of Assurances                 | This section is: This section is:                                                                                                    |                  |
| II. Annual SIP-SAC Assurances            | If there are<br>districts ba<br>unweighte<br>24.121(5).<br>These funds are referred to as scrool improvement funds," as defined in section 1001.42(18)(c), F.S.,<br>or "district discretionary lottery funds," | Guidance         |

Once saved (A), the **Complete** status ( ) for that page will be indicated via a marker icon in the navigation tree. This marker will roll up to the header, meaning once you have marked all subsections as **Complete**, the section will be marked as well (B).

| Districts Plans Toolkit <del>-</del> FAQ | Events Account -                                                                                                    | Edit Plar       |
|------------------------------------------|----------------------------------------------------------------------------------------------------|-----------------|
| I. Purpose of Assurances                 | ✓ Save                                                                                                    | 🔣 Prev 🔛 Next   |
| SIP-SAC Assurances 2015-16               | I. Purpose of Assurances                                                                                                    | This section is |
| Palm Beach                               | Each year in the General Appropriations Act, the Florida Legislature apportions funding or the Education                                                                                                    | Pending Complet |
| Contact: Charlie Cims                    | Enhancement "Lottery" Trust Fund. In Specific Appropriation 9, funds are provided for the Florida School                                                                                                    |                 |
| Read Only @ Dashboard                    | Recognition Program to be allocated as awards of up to \$100 per student to qualified schools, pursuant                                                                                                    |                 |
| Purpose of Assurances                    | to 1008.36, Florida Statutes (F.S.).                                                                                                    | -               |
| I. Annual SIP-SAC Assurances             | It are funds remaining after payment to qualified schools, the balance must be allocated to all districts based on their K-12 base funding. From these funds, districts must allocate up to \$5 per unweighted student to be used at the discretion of the School Advisory Council, pursuant to section 24.121(5), FS. If funds are insufficient to provide \$5 per student, the available funds shall be prorated. These funds are referred to as "school improvement funds," as defined in section 1001.42(18)(c), F.S., or "district discretionary lottery funds."                                   | H.              |
|                                          | Pursuant to section 1008.345(6)(c), F.S., the department shall not release funds from the Educational<br>Enhancement Trust Fund to any district in which a school, including schools operating for the purpose<br>of providing educational services to youth in Department of Juvenile Justice (DJJ) programs, does not<br>have an approved school improvement plan, pursuant to section 1001.42(18)(a), F.S., after one full<br>school year of planning and development, or does not comply with School Advisory Council<br>membership composition requirements, pursuant to section 1001.452(1), F.S. |                 |
|                                          | ✓ Lunderstand                                                                                                    |                 |

8. Click the green **Save** button to save your work. It is good practice to save periodically when completing a survey.

| Districts Plans Toolkit <del>*</del> F | AQ Events Account -                                                                                                    | Edit Plan        |
|----------------------------------------|----------------------------------------------------------------------------------------------------|------------------|
| I. Purpose of Assurances               | Save                                                                                                    | K Prev 💓 Next    |
| SIP-SAC Assurances 2015-16             | I. Purpose of Assurances                                                                                                    | This section is: |
| Palm Beach                             | Each year in the General Appropriations Act, the Florida Legislature apportions funding of the Education                                                                                                    | Pending Complete |
| Contact: Charlie Cims                  | Enhancement "Lottery" Trust Fund. In Specific Appropriation 9, funds are provided for the Florida School                                                                                                    |                  |
| Read Only @ Dash                       | Recognition Program to be allocated as awards of up to \$100 per student to qualified schools, pursuant                                                                                                    |                  |
| I. Purpose of Assurances               | to section 1008.36, Florida Statutes (F.S.).                                                                                                    |                  |
| II. Annual SIP-SAC Assurances          | If there are funds remaining after payment to qualified schools, the balance must be allocated to all districts based on their K-12 base funding. From these funds, districts must allocate up to \$5 per unweighted student to be used at the discretion of the School Advisory Council, pursuant to section 24.121(5), F.S. If funds are insufficient to provide \$5 per student, the available funds shall be prorated. These funds are referred to as "school improvement funds," as defined in section 1001.42(18)(c), F.S., or "district discretionary lottery funds."                            | Guidence         |
|                                        | Pursuant to section 1008.345(6)(c), F.S., the department shall not release funds from the Educational<br>Enhancement Trust Fund to any district in which a school, including schools operating for the purpose<br>of providing educational services to youth in Department of Juvenile Justice (DJJ) programs, does not<br>have an approved school improvement plan, pursuant to section 1001.42(18)(a), F.S., after one full<br>school year of planning and development, or does not comply with School Advisory Council<br>membership composition requirements, pursuant to section 1001.452(1), F.S. |                  |
|                                        | ✓ Lunderstand                                                                                                    |                  |

#### **Opening a SIP-SAC Assurances Survey**

1. Go to <u>https://www.floridacims.org</u> and click **Login** to sign in to the CIMS platform.

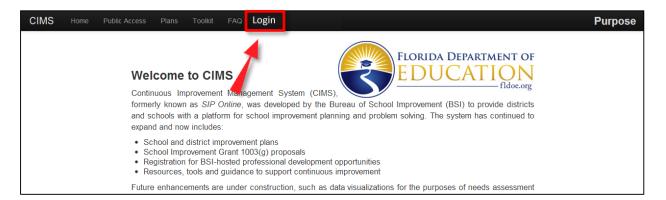

 Go to the Plans page, locate the SIP-SAC Assurances 2015-16 listing, and then click the teal Dashboard button. Keep in mind, you may need to use the page filters to locate the survey.

| Year 201      | 5-16 ▼ Survey All ▼ Status All ▼ Assign | ned To All - District Pal      | m Beach 👻 🚺 S     | ichool All - | School Type | All 🕶                           | + New Plan    |
|---------------|-----------------------------------------|--------------------------------|-------------------|--------------|-------------|---------------------------------|---------------|
| Þ             | School ¢                                | \$ Survey                      | Last<br>Published | Status *     | Last Edit   | Last<br>Reflection <sup>©</sup> |               |
| Palm<br>Beach |                                         | TIPA 2015-16                   |                   | REVIEWING    | 12/15/2015  |                                 | & Dashboard   |
| Palm<br>Beach | RV                                      | DIAP 2015-16                   | 12/16/2015        | EDITING      | 12/10/2015  | 1/26/2016                       | A Dashboard   |
| Palm<br>Beach |                                         | SIP-SAC Assurances 2015-<br>16 |                   | SUBMITTED    | 3/24/2016   |                                 | Dashboard     |
| Palm<br>Beach | 0664 - Academy For Positive Learning    | SIP 2015-16                    | 11/2/2015         | EDITING      | 12/7/2015   |                                 | and Dashboard |

If you do not see this option, then the survey has not yet been created. Go to <u>Creating a SIP-SAC</u> <u>Assurances Survey</u> and follow the steps.

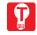

**TIP:** You can also access the **SIP-SAC Assurances 2015-16** survey by clicking the link in the **Recently Accessed** pod, if the survey was one of the last five surveys you accessed in CIMS.

| Home        | Districts Plans Toolkit         | - FAQ Events Acco             | unt 🕶                                  | My Dashboard |
|-------------|---------------------------------|-------------------------------|----------------------------------------|--------------|
| Dashbo      | ard<br>back Cims, Charlie       |                               |                                        |              |
|             |                                 | Step Zero                     | My Portfolios My Account Manage Logout | e            |
| Recently Ac | cessed                          | ŝ                             | Your Quick Links                       | Guidanc      |
| editing S   | IP-SAC Assurance 2016 Palm E    | Beach Last Edited: 12/23/2015 | DIAP 2016 Palm Beach                   |              |
| editing C   | DIAP - 2016 Palm Beach          | Last Edited: 12/10/2015       | SIG 2015 Palm Beach                    |              |
| editing S   | IP - 2016 Boca Raton Elementary | Last Edited: 12/23/2015       | TIPA 2016 Palm Beach                   |              |
| editing D   | IAP - 2016 Palm Beach           | Last Edited: 12/10/2015       | All Plans                              |              |

3. You will then be directed to the Plan Dashboard.

| Distri   | cts Plans                | Toolkit 👻 | FAQ       | Events          | Account -    |                     |                                  |          | Plan Dashboard |
|----------|--------------------------|-----------|-----------|-----------------|--------------|---------------------|----------------------------------|----------|----------------|
|          | SAC-2016<br>an Dashboard | -Palm Bea | ach       |                 |              |                     |                                  |          | <b>←</b> Back  |
|          | 1                        |           |           |                 | Edit         | Submit and<br>Track |                                  |          |                |
| Plan     | Information              |           |           |                 |              | ()                  | School Board Approval (optional) | 2        |                |
| i        | Current Status           |           | Submitted | I               |              |                     |                                  | <b>*</b> |                |
| <b>#</b> | Publishing               |           | This plan | has not yet bee | n published. |                     |                                  |          |                |
| 2        | Plan created by          |           | Paul Hou  | chens           |              |                     |                                  |          |                |

4. From the **Plan Dashboard** you can open the survey by clicking the **red Edit** button in the **Quick Actions Panel**.

**NOTE:** If you do not have editing rights or the survey is not in an editable state, then this button will be labeled **Open** rather than **Edit**.

| Districts Plans Toolkit | ▼ FAQ Events Account ▼                | Plan Dashboard |
|-------------------------|---------------------------------------|----------------|
| SIPSAC-2016-Palm        | Beach                                 | <b>←</b> Back  |
|                         | Edit                                  |                |
| Plan Information        | School Board Approval (optional)      |                |
| i Current Status        | Submitted                             |                |
| Publishing              | This plan has not yet been published. |                |
| Plan created by         | Paul Houchens                         |                |

5. The SIP-SAC Assurances 2015-16 survey will open to the first page of I. Purpose of Assurances.

| Districts Plans Toolkit <del>-</del> FAQ                                                                                                    | Events Account -                                                                                                    | Edit Pla                           |
|----------------------------------------------------------------------------------------------------|----------------------------------------------------------------------------------------------------|------------------------------------|
| I. Purpose of Assurances                                                                                                    | ✓ Save                                                                                                    | KI Prev 🕅 Nex                      |
| SIP-SAC Assurances 2015-16<br>Palm Beach<br>Contact: Charlie Cims<br>Read Only<br>I. Purpose of Assurances<br>II. Annual SIP-SAC Assurances | I. Purpose of Assurances     Each year in the General Appropriations Act, the Florida Legislature apportions funding of the Education     Enhancement "Lottery" Trust Fund. In Specific Appropriation 9, funds are provided for the Florida School     ecognition Program to be allocated as awards of up to \$100 per student to qualified schools, pursuant     section 1008.36, Florida Statutes (F.S.).     If there are funds remaining after payment to qualified schools, the balance must be allocated to all     districts based on their K-12 base funding. From these funds, districts must allocate up to \$5 per     unweighted student to be used at the discretion of the School Advisory Council, pursuant to section     24.121(5), F.S. If funds are insufficient to provide \$5 per student, the available funds shall be prorated.     These funds are referred to as "school improvement funds," as defined in section 1001.42(18)(c), F.S.,     or "district discretionary lottery funds." | This section is<br>Pending Complet |
|                                                                                                    | Pursuant to section 1008.345(6)(c), F.S., the department shall not release funds from the Educational<br>Enhancement Trust Fund to any district in which a school, including schools operating for the purpose<br>of providing educational services to youth in Department of Juvenile Justice (DJJ) programs, does not<br>have an approved school improvement plan, pursuant to section 1001.42(18)(a), F.S., after one full<br>school year of planning and development, or does not comply with School Advisory Council<br>membership composition requirements, pursuant to section 1001.452(1), F.S.                                                                                                    |                                    |

**TIP:** You may click the teal **Dashboard** button in the navigation tree at any time to return to the **Plan Dashboard** for the survey.

6. When viewing the survey, you will notice a **Read Only** button at the top of the navigation tree. The **Read Only** button allows you to lock the survey to prevent unintended edits. You can enable or disable **Read Only** mode by clicking the gray or red button, respectively.

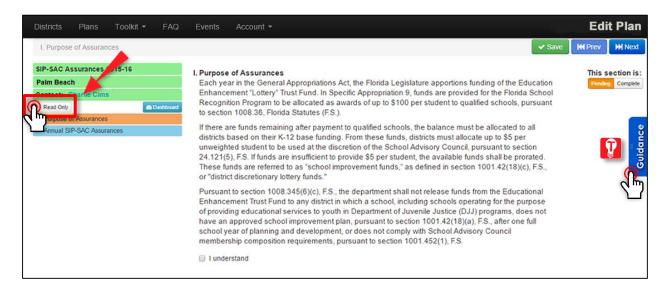

Ţ

**TIP:** To find information and tips about the content or functionality of the current page, click the blue **Guidance** tab to open a window populated with useful information. Click the tab again to retract the window.

#### **Completing a SIP-SAC Assurances Survey**

Complete the following steps under each part of the survey.

1. **I. Purpose of Assurances** provides information regarding how school improvement funds are allocated and distributed to districts. Read this section carefully, click the **I understand** box so a check mark appears **(A)**, and then mark the page **Complete (B)**.

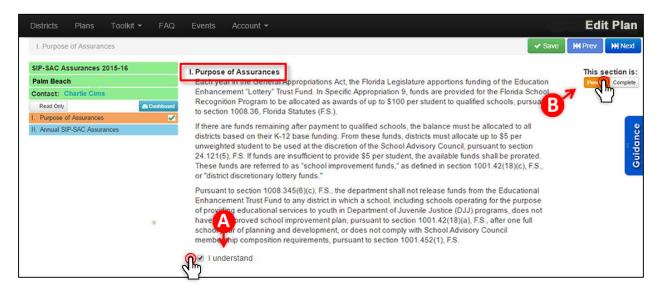

2. Under II. Annual SIP-SAC Assurances, complete A. SIP Assurances.

Move through each subsection (i.e., SIPs for Non-Charters, Early Warning Systems, Dropout **Prevention**, and **Postsecondary Readiness**) and identify any schools not in compliance with the listed requirements. If the district is in full compliance with the requirements, leave the slider at **Yes (A)**.

| Districts Plans Toolkit <del>-</del> F    | AQ Events Account <del>-</del>                                                                                       |                                                                                                    | Edit Plan        |  |  |  |  |  |  |  |
|-------------------------------------------|----------------------------------------------------------------------------------------------------|----------------------------------------------------------------------------------------------------|------------------|--|--|--|--|--|--|--|
| II. Annual SIP-SAC Assurances / A. SIP A  | surances / 1. SIPs for Non-Charters                                                                                  | Save KKF                                                                                                    | Prev 🕅 Next      |  |  |  |  |  |  |  |
| SIP-SAC Assurances 2015-16                | II. Annual SIP-SAC Assurances                                                                                        | 1                                                                                                    | This section is: |  |  |  |  |  |  |  |
| Palm Beach                                | A. School Improvement Plan Assurances                                                                                |                                                                                                    | Pending Complete |  |  |  |  |  |  |  |
| Contact: Charlie Cims                     | 1. School Improvement Plans for Non-Charter Schools                                                                  |                                                                                                    |                  |  |  |  |  |  |  |  |
| Read Only @ Dashboa                       | For the assurance below, indicate whether the district is in fo                                                      | Il compliance with the requirements listed.                                                                                                    |                  |  |  |  |  |  |  |  |
| I. Purpose of Assurances                  | All non-charter schools in the district opened in or before                                                          | a the 2014 15 school year have a school heard                                                                                                    |                  |  |  |  |  |  |  |  |
| II. Annual SIP-SAC Assurances             |                                                                                                    | <ul> <li>a. All non-charter schools in the district opened in or before the 2014-15 school year have a school board-approved improvement plan that was implemented in 2015-16, pursuant to section 1001.42(18)(a)1.,</li> <li>F.S. The plan uses student performance data in developing goals, in accordance with section 1008.22(4), F.S. All schools that have a significant gap in achievement on statewide assessments by once the subgroups as defined in 2011 S. 6. 86311(b)(2)(C)(v)(II): have not simplify antly</li> </ul> |                  |  |  |  |  |  |  |  |
| A. SIP Assurances                         |                                                                                                    |                                                                                                    |                  |  |  |  |  |  |  |  |
| 1. SIPs for Non-Charters                  | 1008.22(4), F.S. All schools that have a significant gap in                                                          |                                                                                                    | uid              |  |  |  |  |  |  |  |
| <ol><li>Early Warning Systems</li></ol>   | one more student subgroups, as defined in 20 U.S.C                                                                   |                                                                                                    | <u>ں</u>         |  |  |  |  |  |  |  |
| 3. Dropout Prevention                     | de A ed the percentage of students scoring below sa                                                                  |                                                                                                    |                  |  |  |  |  |  |  |  |
| <ol><li>Postsecondary Readiness</li></ol> | sign, eantly lower graduation rates for a subgroup when<br>a so do limprovement plan that includes strategies for in |                                                                                                    |                  |  |  |  |  |  |  |  |
| B. SAC Assurances                         | a school improvement plan that includes strategies for in                                                            | ilproving trese results.                                                                                                    |                  |  |  |  |  |  |  |  |
|                                           | Yes                                                                                                    |                                                                                                    |                  |  |  |  |  |  |  |  |
|                                           | <b>b.</b> If <b>No</b> is selected above, identify the school(s) <u>not</u> in co                                    | ompliance.                                                                                                    |                  |  |  |  |  |  |  |  |
|                                           | Acreage Pines Elementary School                                                                                      | Addison Mizner Elementary School                                                                                                    |                  |  |  |  |  |  |  |  |
|                                           | Alexander W Dreyfoos Jr School                                                                                       | Allamanda Elementary School                                                                                                    |                  |  |  |  |  |  |  |  |
|                                           | Alternative Program Central                                                                                          | Atlantic High School                                                                                                    |                  |  |  |  |  |  |  |  |

If the district has one or more schools that are not in compliance, click the slider to display **No (B)**, and identify the specific school(s) out of compliance by clicking the box to the left of the school name. Once all selections have been made, mark the page **Complete (C)** and click the blue **Next** button **(D)** to move to the next page.

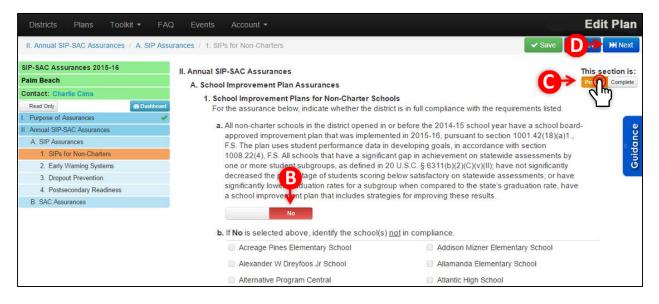

3. Under II. Annual SIP-SAC Assurances, complete B. SAC Assurances.

Complete **II.B.1. Membership Composition** by identifying any schools not in compliance with the listed requirements for School Advisory Council membership composition. If the district is in full compliance with the requirements listed, leave the slider at **Yes (A)**.

| Districts Plans Too                                                                                                    | olkit <del>-</del> FAQ | Events Account -                                                                                                    | Edit Plan                                                                                                    |  |  |  |  |  |
|----------------------------------------------------------------------------------------------------|------------------------|----------------------------------------------------------------------------------------------------|----------------------------------------------------------------------------------------------------|--|--|--|--|--|
| II. Annual SIP-SAC Assurances                                                                                                    | <u>s</u> / B. SAC Assu | rances / 1. Membership Composition                                                                                                    | He Prev H Next                                                                                                    |  |  |  |  |  |
| SIP-SAC Assurances 2015-16<br>Palm Beach<br>Contact: Charlie Cims                                                                                                    |                        | II. Annual SIP-SAC Assurances<br>B. School Advisory Council Assurances<br>1. Membership Composition                                                                                                    | This section is<br>Pending Complete                                                                                         |  |  |  |  |  |
| Read Only           I. Purpose of Assurances           III. Annual SIP-SAC Assurances           A. SIP Assurances           B. SAC Assurances           B. SAC Assurances           1. Membership Composition | Dashboard              | <ul> <li>All non-charter schools in the district have a school advisory council with a majority of its members not employed by the school district, that is comprised of the principal and an appropriately balanced numbers, education support employees, students, parents and other business and computing members who are representative of the ethnic, racial and economic community served by the school, pursuant to section 1001.452, F.S.</li> </ul> |                                                                                                    |  |  |  |  |  |
|                                                                                                    |                        | <ul> <li>b. If No is selected above, identify the sch</li> <li>Acreage Pines Elementary School</li> <li>Alexander W Dreyfoos Jr School</li> <li>Alternative Program Central</li> </ul>                                                                                                    | ool(s) <u>not</u> in compliance.<br>Addison Mizner Elementary School<br>Allamanda Elementary School<br>Atlantic High School |  |  |  |  |  |

If the district has one or more schools that are not in compliance, click the slider to display **No (B)**, and identify the specific school(s) out of compliance by clicking the box to the left of the school name. Once all selections have been made, mark the page **Complete (C)**.

| Districts Plans Toolkit <del>-</del>                                                                                                    | FAQ Events                      | Account -                                                                                                    |                                                                                                    | Edit Plan  |
|----------------------------------------------------------------------------------------------------|---------------------------------|----------------------------------------------------------------------------------------------------|----------------------------------------------------------------------------------------------------|------------|
| II. Annual SIP-SAC Assurances / B. S/<br>SIP-SAC Assurances 2015-16<br>Palm Beach<br>Contact: Charlie Cims<br>Read Only                                    | II. Annual S<br>B. Scho<br>1. M | SIP-SAC Assurances<br>Iol Advisory Council Assurances<br>Iembership Composition                                                              | district is in full compliance with the requirements listed.                                                                                                    | Prev MNext |
| I. Purpose of Assurances     II. Annual SIP-SAC Assurances     A. SIP Assurances     B. SAC Assurances     B. SAC Assurances     1. Membership Composition | 1                               | a. All non-charter schools in the district have a<br>employed by the school district, that is com<br>number of teach by ducation support emp | school advisory council with a majority of its members <u>p</u><br>prised of the principal and an appropriately balanced<br>oloyees, students, parents and other business and<br>re of the ethnic, racial and economic community served | anc        |
|                                                                                                    | 1                               | b. If No is selected above, identify the school(s                                                                                            | s) <u>not</u> in compliance.                                                                                                    |            |
|                                                                                                    |                                 | Acreage Pines Elementary School                                                                                                    | Addison Mizner Elementary School                                                                                                    |            |
|                                                                                                    |                                 | Alexander W Dreyfoos Jr School                                                                                                    | Allamanda Elementary School                                                                                                    |            |
|                                                                                                    |                                 | Alternative Program Central                                                                                                    | Atlantic High School                                                                                                    |            |

#### Submitting a SIP-SAC Assurances Survey

Before you submit your survey, review the checklist items below.

Ensure you have sufficiently answered each question, as you cannot edit the survey while its status is **Submitted**.

Ensure all parts have been marked **Complete** ( ) to activate the **Submit Plan** button.

| Districts Plans Toolkit <del>-</del> FAG                                                                                                    | Events Account -                                                                                                    |                                                                                                    | Edit Plan  |
|----------------------------------------------------------------------------------------------------|----------------------------------------------------------------------------------------------------|----------------------------------------------------------------------------------------------------|------------|
| II. Annual SIP-SAC Assurances / B. SAC Ass                                                                                                    | urances / 1. Membership Composition                                                                                                    | <b>K</b>                                                                                                    | rev 🕅 Next |
| SIP-SAC Assurances 2015-16<br>Palm Beach<br>Contact: Charlie Cims<br>Read Only © Dashto<br>I. Purpose of Assurances<br>II. Annual SIP-SAC Assurances<br>A. SIP Assurances<br>B. SAC Assurances<br>1. Membership Composition | All non-charter schools in the district have a<br>employed by the school district, that is comp<br>number of teachers, education support emp | district is in full compliance with the requirements listed.<br>school advisory council with a majority of its members <u>not</u><br>brised of the principal and an appropriately balanced<br>ployees, students, parents and other business and<br>e of the ethnic, racial and economic community served by<br>S. | anc        |
|                                                                                                    | Acreage Pines Elementary School                                                                                                    | Addison Mizner Elementary School                                                                                                    |            |
|                                                                                                    | Alexander W Dreyfoos Jr School                                                                                                    | Allamanda Elementary School                                                                                                    |            |
|                                                                                                    | Alternative Program Central                                                                                                    | Atlantic High School                                                                                                    |            |
|                                                                                                    | Bak Middle School Of The Arts                                                                                                    | Banyan Creek Elementary School                                                                                                    |            |
|                                                                                                    | Barton Elementary School                                                                                                    | Beacon Cove Intermediate Schl                                                                                                    |            |
|                                                                                                    | Bear Lakes Middle School                                                                                                    | Belle Glade Elementary School                                                                                                    |            |

Ensure you have appropriate access rights, otherwise you will <u>not</u> see the blue **Submit Plan** button. Only the main district school improvement contact, identified as the **General** contact on the **Plan Dashboard**, can submit the **SIP-SAC Assurances** survey.

When you are ready to submit, complete the following steps.

1. Click the orange Submit and Track button on the Plan Dashboard for the survey.

| Dist     | ricts Plans                     | Toolkit 👻 | FAQ                        | Events                 | Account -              |                       |              |                     |   | Plan Dashboard |
|----------|---------------------------------|-----------|----------------------------|------------------------|------------------------|-----------------------|--------------|---------------------|---|----------------|
|          | SAC-2016-<br>Ian Dashboard      | Palm Bea  | ich                        |                        |                        |                       |              |                     |   | ← Back         |
|          |                                 |           |                            |                        | E                      |                       | Export PDF   |                     |   |                |
| Plar     | n Information                   |           |                            |                        |                        | 3                     | School Board | Approval (optional) | ະ |                |
| i        | Current Status                  |           | Submitted                  |                        |                        |                       |              |                     |   |                |
| <b>#</b> | Publishing                      |           | This plan h                | as not yet bee         | n published.           |                       |              |                     |   |                |
| *        | Plan created by                 |           | Paul Houc                  | hens                   |                        |                       |              |                     |   |                |
| *        | Last edited by                  |           | Paul Houc                  | hens                   |                        |                       |              |                     |   |                |
| *        | Last edited on                  |           | 3/24/2016                  |                        |                        |                       |              |                     |   |                |
| *        | Editors                         |           | Paul Houch                 | hens                   |                        |                       |              |                     |   |                |
| 쓭        | District Contacts<br>Palm Beach |           | General<br>Charlie<br>Cims | SIG<br>Vivian<br>Green | TOP<br>Vīvian<br>Green | TIPA<br>Dana<br>Godek |              |                     |   |                |

2. With proper user access and a survey that is in the appropriate state, you will see a **blue Submit Plan** button. Click this button to submit your survey.

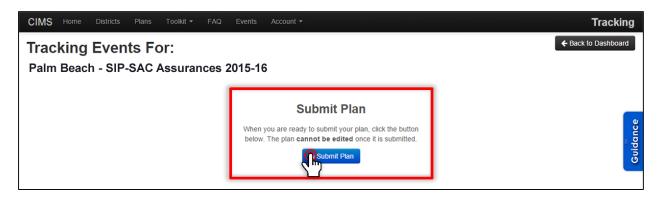

3. You will see a dialog box that indicates the survey will be locked to editing once submitted. Read the warning and click **OK** to proceed.

| Tracking Events For:       You will not be able to edit your plan once it is submitted please confirm that you are ready to submit.       Image: Cancel Concel Concen Concel Concel Concel Concel Concel Concel Concen Con | CIMS Home Districts Plans Toolkit - FAQ E | The page at https://staging.floridacims.org says: $^{	imes}$ | Tracking            |
|----------------------------------------------------------------------------------------------------|-------------------------------------------|--------------------------------------------------------------|---------------------|
| Submit Plan                                                                                                    |                                           | please confirm that you are ready to submit.                 | ← Back to Dashboard |
|                                                                                                    | Paim Beach - SIF-SAC Assurances 20        |                                                              |                     |
| When you are ready to submit your plan, click the button<br>below. The plan cannot be edited once it is submitted.                                                                                                    |                                           | Submit Plan                                                  | _                   |
|                                                                                                    |                                           | below. The plan cannot be edited once it is submitted.       | Guidance            |

Confirmation of submission is provided via a light blue flash message at the top of the **Tracking** page.

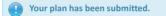

**NOTE:** The Bureau of School Improvement will receive an email message confirming the submission.

4. The **Tracking** page will now contain an entry indicating your survey has been submitted.

| CIMS Home             | Districts Plans | Toolkit 👻     | FAQ Events | Account -   |                   |                | Tracking      |
|-----------------------|-----------------|---------------|------------|-------------|-------------------|----------------|---------------|
| Tracking<br>Palm Beac |                 |               | ances 2015 | -16         | Back to Dashboard | + Add Tracking | Export to PDF |
| Date/Time             | Actio           | n From Use    | er         | To User     | Note              | s              |               |
| 03/28/2016, 02:1      | 5PM Subm        | it Charlie Ci | ims        | Sheryl Crow |                   |                | <b>_</b> ,    |
|                       |                 |               |            |             |                   |                | Guidanc       |

5. Click the black **Back to Dashboard** button to return to the **Plan Dashboard** for the **SIP-SAC Assurances (A)** <u>OR</u> click **Plans** on the main menu bar to return to the **Plans** page **(B)**.

| CIMS Home District            | Plans  | oolkit - FAQ Events   | Account -   | Tracking                                       |
|-------------------------------|--------|-----------------------|-------------|------------------------------------------------|
| Tracking Ev<br>Palm Beach - S | -      | r:<br>Assurances 2015 | -16         | Back to Dashboard + Add Tracking Export to PDF |
| Date/Time                     | Action | From User             | To User     | Notes                                          |
| 03/28/2016, 02:15PM           | Submit | Charlie Cims          | Sheryl Crow | 0                                              |
|                               |        |                       |             | Guidance                                       |

 To return to the Tracking page at any time, click the teal Dashboard button next to the survey listing on the Plans page (A). You will return to My Dashboard where you will see the Submit and Track button (B).

| ricts         | Plans Toolkit <del>*</del> FAQ Events | Accour     |                        |                   |              |             |                                 | My Dashboard |
|---------------|---------------------------------------|------------|------------------------|-------------------|--------------|-------------|---------------------------------|--------------|
| Year 201      | 5-16 • Survey All • Status All •      | Assigned 1 | o All ▼ District Pal   | m Beach 🔹 🚺 S     | ichool All - | School Type | All 👻                           | + New Plan   |
| District      | School                                | ٠          | \$ Survey              | Last<br>Published | Status *     | Last Edit   | Last<br>Reflection <sup>©</sup> |              |
| Palm<br>Beach |                                       | TI         | A 2015-16              |                   | REVIEWING    | 12/15/2015  |                                 | A Dashboard  |
| Palm<br>Beach |                                       |            | AP 2015-16             | 12/16/2015        | EDITING      | 12/10/2015  | 1/26/2016                       | Ab Dashboard |
| Palm<br>Beach |                                       | SIF<br>16  | P-SAC Assurances 2015- | <                 | SUBMITTED    | /24/2016    |                                 |              |
| Palm<br>Beach | 0664 - Academy For Positive Learning  | SI         | 2015-16                | 11/2/2015         | EDITING      | 12/7/2015   |                                 | as Dashboard |

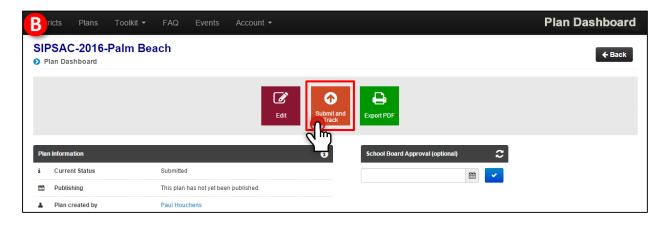